## Vtp And Intervlan Configuration In Packet Tracer Free Pdf Books

[FREE BOOK] Vtp And Intervian Configuration In Packet Tracer PDF Books this is the book you are looking for, from the many other titlesof Vtp And Intervian Configuration In Packet Tracer PDF books, here is alsoavailable other sources of this Manual MetcalUser Guide

Packet Tracer 6 1 Hsrp Configuration Packet Tracer Network 9.3.4 Packet Tracer - Data Center Exploration - Physical Feb 14, 2021 · 1.4.7 Packet Tracer - Configure Router Interfaces Answers November 15, 2020 6.4.1 Packet Tracer - Implement Etherchannel Answers November 15, 2020 13.3.12 Packet Tracer - Configure A WPA2 Enterprise W May 14th, 2024Packet Tracer Create A Simple Network Using Packet TracerPart 4: Save The File And Close Packet Tracer Background / Scenario In This Activity You Will Build A Simple Network In Packet Tracer From Scratch And Then Save The Network As A Packet Tracer Activity File (.pkt). Part 1: Build A Simple Network In The Logical Topology Workspace Step 1: Launch Packet Tracer. A. Mar 21th, 2024Packet Tracer - Packet Tracer Physical ViewStep 1 - Open The Physical View Of Packet Tracer Step 2 - Apply A Physical View Background Image Step 3 - Edit And Move Between Containers Step 4 - Add Devices To A Wiring Closet Step 5 - Experiment Background / Scenario In This Activity, You Will Use The Physical View Of Packet Tracer To Add Backgrounds, Containers, And Network Devices. Jan 11th, 2024.

Lab 4.4.1: Basic VTP Configuration - UtCCNA Exploration LAN Switching And Wireless: VTP Lab 4.4.1: Basic VTP Configuration All Contents Are Copyright © 1992–2007 Cisco Systems , Inc. Jun 30th, 2024How To Configure A Cisco Layer 3 Switch-InterVLAN Routing ... CISCO 2800 Series Interface FastEthernet0/0 Ip Address 192.168.1.40 255.255.255.0 Ip Nat Outside Ip Virtual-reassembly Duplex Auto Speed Auto! Interface FastEthernet0/1 Ip Address 192.168.2.1 255.255.255.0 Ip Nat Inside Ip Virtual-reassembly Duplex Auto Speed Auto! Interface Serial0/0/0 No Ip Address Shutdown No Fair-queue Clock Rate 2000000 ... Jan 22th, 2024Lab 4 - InterVLAN RoutingNote: This Lab Uses Cisco 1841 Routers With Cisco IOS Release 12.4(24)T1 And The Advanced IP Services Image C1841 -advipservicesk9mz.12424.T1.bin. The Switches Are Cisco WS C2960 24TT L With The Cisco IOS Image C2960-lanbasek9-mz.122-46.SE.bin. Y May 26th, 2024.

Snmp Configuration Router And Switch Packet TracerAnd Pcs, This Lab Will Test Your Ability To Configure Basic Settings Such As Hostname Motd Banner Encrypted Passwords And Terminal Options On A Packet Tracer 7 1 Simulated Cisco Catalyst Switch 1 Use The Local Laptop Connect To The Switch Conso Apr 9th, 2024Rip Configuration In Packet TracerGNS3 Labs Are Available Only For Silver And Gold Members! To Become A Member, Click!You Can Purchase These Excellent Cisco GNS3 Labs Separately From IPCisco Shop. In This Page You Will Find A Lot Of Cisco Labs That Has Been Prepared By IPCisco.com. There Are Many Common Jun 6th, 2024Configuration Vpn Cisco Router Packet Tracer PdfA Remote VPN Access Allows You To Create More Information WinXP VPN For Zywall Tunneling 1. Setup WinXP VPN 2. Setup Zywall VPN On This Page Are Guides Us To Set A VPN Connection Between The VPN Jun 8th, 2024.

Packet Tracer : Configuration De Base Du Protocole EIGRP ... Ensuite Votre Configuration EIGRP à L'aide D'un éventail De Commandes Show Et Testerez La Connectivité De Bout En Bout. Partie 1 : Configurer Le Protocole EIGRP . Étape 1 : Activation Du Protocole De Routage EIGRP . Activez Le Processus De Routage EIGRP Sur Chague Routeur En Utilisant Le Numéro De Mar 27th, 2024Packet Tracer - Basic Switch Configuration - Physical ModeCisco Switches Can Be Configured With A Special IP Address Known As The Switch Virtual Interface (SVI). The SVI, Apr 9th, 2024Basic Switch Configuration Cisco Packet Tracer AnswersBasic Use Of Pt Cisco Com, Cisco Packet Tracer, A Basic Introduction To Cisco Packet Tracer Myitzn The, Packet Tracer Configuring Initial Switch Settings, Cisco Ccna Packet Tracer Ultimate Labs Ccna Exam Prep, Help With Basic Vlan Conf Mar 27th, 2024. Basic Switch Configuration Cisco Packet TracerPacket Tracer Navigating The IOS Static Course Assets April 17th, 2019 - This Document Is Cisco Public Page 1 Of 5 Packet Tracer Navigating The IOS Topology Objecti Feb 26th, 2024Packet Tracer Router ConfigurationScenario 1 Pdf Free, Ccna Lab 4 4 Ip Routing Eigrp Ranet, Cisco Asa 5505 Configuration 6 Steps Easy Tutorial, Cisco Ccna Packet Tracer Ultimate Labs Icnd2 Exam Prep, Introduction To Networks Companion Guide Cisco Press, Introduction To Networks V6 Companion Guide Cisco Press, How To ... Mar 19th, 2024Ospf Single Area Lab Configuration Packet TracerTracer Ultimate Labs Cona Exam Prep, Single Area Ospfv2 Configuration Https Ipcisco Com, 8 2 2 7 Packet Tracer Configuring Ospfv2 In A Single Area, Routing Ospf Single Area Pada Router Ios Cisco Di Gns3, Lab 6 9 1 Configuring Ospf Institute Of Technology Sligo, Configuring Ospf In A ... Feb 25th, 2024.

Ospf Routing Configuration In The Packet TracerConfiguring Ospfv2 In A Single, Setting Routing Ospf Ke Bgp Di Cisco Packet Tracer, Ospf Configuration Step By Step Guide, Configure Ospf Protocol In Packet Tracer, How To Configure Default Route To The Routers Router, Ospf 4 Router Configuration Problems In Packet Tracer, Konfigurasi Routing Ospf Di Cisco Packet Tracer Nguprek, Ospf Single Area Feb 3th, 2024Packet Tracer : Configuration Des TrunksCeci Est Un Document Public De Cisco. Page 1 / 3 Packet Tracer : Configuration Des Trunks . Topologie Table D'adressage . Périphérique Interface Adresse IP Masque De Sous-réseau Port De Commutateur VLAN . PC1 . NIC . 172.17.10.21 . 255.255.255.0 : ... Packet Tracer Est Noté Sur 80 Points. Les Trois Questions Des Étapes May 29th, 2024Packet Tracer : Configuration D'EtherChannelPage 1 / 3 Packet Tracer : Configuration D'EtherChannel Topologie Objectifs Partie 1 : Configuration Des Paramètres De Base Du Commutateur Partie 2 : Configuration D' Un EtherChannel Avec Cisco PAgP . Partie 3 : Configuration D' Un EtherChannel LACP 802.3ad . Partie 4 : Config Feb 22th, 2024.

CCNA: VLAN, Trunking, VTP, STP, RSTP, Switch Security And ...CCNA: VLAN, Trunking, VTP, STP, RSTP, Switch Security And Troubleshooting 5 RSTP Port Types And Convergence 1. Edge • Similar To PortFast Feature • Ports Connecting To End-users • Ports In Edge Mode Are Immediately Put In Forwarding State • If An Edge Port Receives A BPDU, It May 27th, 2024Types: VERTICAL TURBINE PUMPS (VTPPermission Of Flowserve Pump Division. 1.5 Duty Conditions This Product Has Been Selected To Meet The Specifications Of Your Purchase Order. The Acknowledgement Of These Conditions Has Been Sent Separately To The Purchaser. A Copy Should Be Kept With These Instructions. Apr 5th, 2024Veterans Transportation

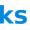

Program (VTP)The VTS Program In The Field And Manage The VTS Program Internally. Provides Policy And Regulation Support For The Beneficiary Travel Program . Works With State Veteran Organization To Provide Grant ... • Create A State Of The Art System Using 21st Century Ride Share Software.File Size: 713KB Jan 22th, 2024. Velocity 5.5" Touch Panel AT-VTP-550 - Atlonal Velocity 5.5" Touch Panel AT-VTP-550 The Atlona AT-VSP-550-BL And AT-VTP-550-WH Are 5.5" Touch Panels In Black And White, Respectively, For The Atlona Velocity<sup>™</sup> Control System. They Feature Contemporary, Refined Styling For Modern Presentation Environment Jan 9th, 2024VTP Version 3Cisco ® Catalyst ® 6500 IOS Implementations (12.2(33)SXI) To Support Spanning Tree, Or More Precisely The MST Instance, To The VLAN Mapping Table Wi Mar 17th, 2024VtpCatalyst 6500 Series Switch Software Configuration Guide—Release 8.7 OL-8978-03 10 Configuring VTP This Chapter Describes How To Configure The VLAN Tr Unking Protocol (VTP) On The Catalyst 6500 Series Switches. Note For Complete Syntax And Usage Information For May 1th, 2024.

User's Manual TR1909 Trimline ... - Att.vtp-media.comLIFT RECEIVER A Caller ID Entry Is Ready To Be Dialed By Lifting The Handset. TOTAL XX NEW XX The Total And New (unreviewed) Calls In The Call Log. CALL# NE Jun 12th, 2024

There is a lot of books, user manual, or guidebook that related to Vtp And Intervlan Configuration In Packet Tracer PDF in the link below: <u>SearchBook[Ny8xNg]</u>